# Package 'taxadb'

February 19, 2020

<span id="page-0-0"></span>Version 0.1.0

Title A High-Performance Local Taxonomic Database Interface

Description Creates a local database of many commonly used taxonomic authorities

and provides functions that can quickly query this data.

License MIT + file LICENSE

Encoding UTF-8

LazyData true

ByteCompile true

Depends  $R$  ( $>= 2.10$ )

Imports dplyr, DBI, arkdb, tibble, memoise, readr, rappdirs, rlang, magrittr, stringi, progress, utils, dbplyr, RSQLite, curl, jsonlite

RoxygenNote 7.0.2

Suggests spelling, testthat, covr, knitr, rmarkdown, purrr, MonetDBLite, duckdb

## Language en-US

VignetteBuilder knitr

URL <https://docs.ropensci.org/taxadb>,

<https://github.com/ropensci/taxadb>

BugReports <https://github.com/ropensci/taxadb/issues>

Additional\_repositories https://cboettig.github.io/drat, http://download.duckdb.org/alias/master/rstats/

#### NeedsCompilation no

Author Carl Boettiger [aut, cre] (<https://orcid.org/0000-0002-1642-628X>), Kari Norman [aut] (<https://orcid.org/0000-0002-2029-2325>), Jorrit Poelen [aut] (<https://orcid.org/0000-0003-3138-4118>), Scott Chamberlain [aut] (<https://orcid.org/0000-0003-1444-9135>), Noam Ross [ctb] (<https://orcid.org/0000-0002-2136-0000>)

Maintainer Carl Boettiger <cboettig@gmail.com>

Repository CRAN

Date/Publication 2020-02-19 07:50:02 UTC

## <span id="page-1-0"></span>R topics documented:

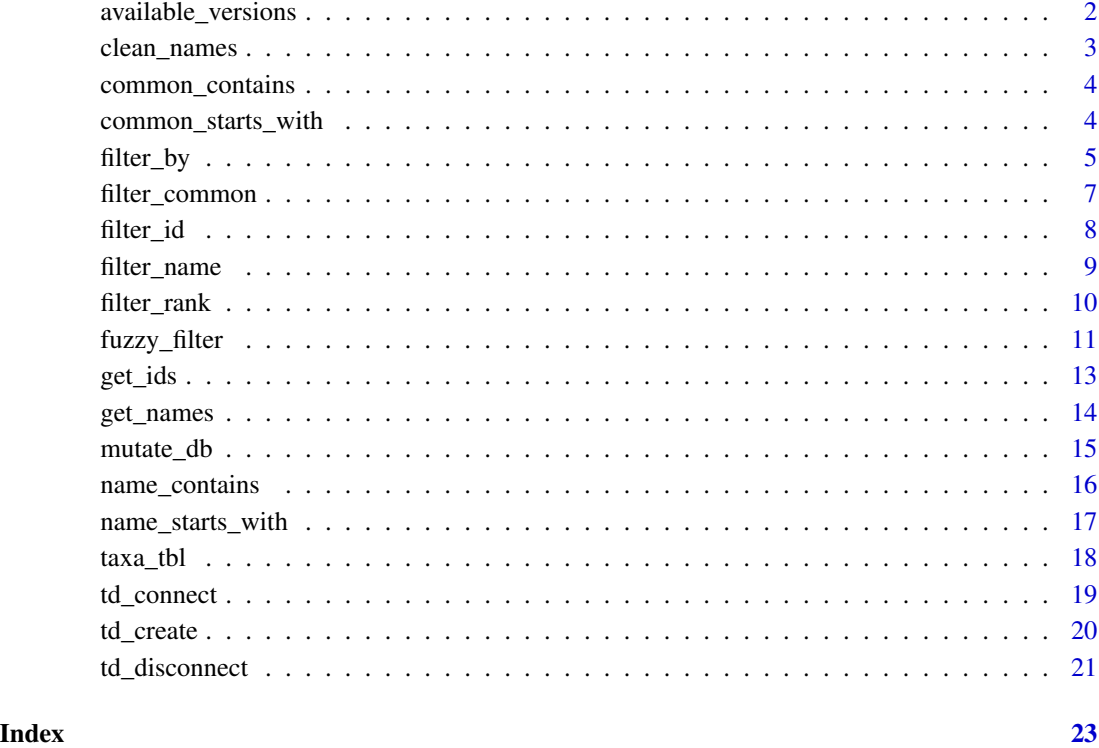

<span id="page-1-1"></span>available\_versions *List available releases*

## Description

taxadb uses pre-computed cache files that are released on an annual version schedule.

## Usage

available\_versions()

## Examples

available\_versions()

<span id="page-2-0"></span>

A utility to sanitize taxonomic names to increase probability of resolving names.

#### Usage

```
clean_names(
  names,
  fix_delim = TRUE,
  binomial_only = TRUE,
  remove_sp = TRUE,ascii_only = TRUE,
  lowercase = TRUE,
  remove_punc = FALSE
)
```
#### Arguments

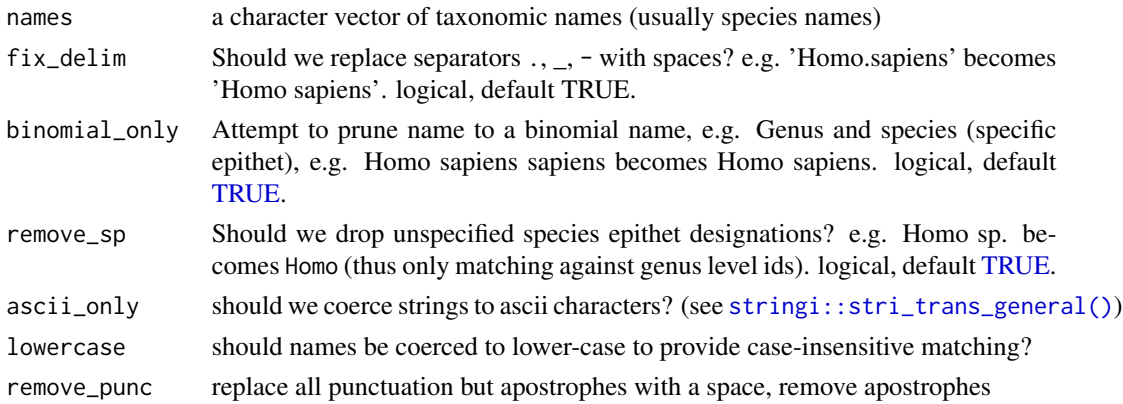

#### Details

Current implementation is limited to handling a few common cases. Additional extensions may be added later. A goal of the clean\_names function is that any modification rule of the name strings be precise, atomic, and toggle-able, rather than relying on clever but more opaque rules and arbitrary scores. This utility should always be used with care, as indiscriminate modification of names may result in successful but inaccurate name matching. A good pattern is to only apply this function to the subset of names that cannot be directly matched.

```
clean_names(c("Homo sapiens sapiens", "Homo.sapiens", "Homo sp."))
```
<span id="page-3-0"></span>common\_contains *common name starts with*

## Description

common name starts with

## Usage

```
common_contains(
 name,
 provider = "itis",
 version = latest_version(),
 db = td_{connect}(),
  ignore_case = TRUE
)
```
## Arguments

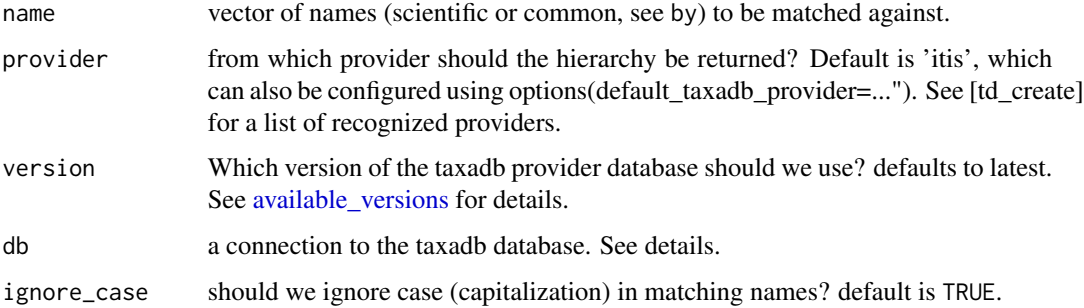

## Examples

common\_contains("monkey")

common\_starts\_with *common name starts with*

## Description

common name starts with

<span id="page-4-0"></span>filter\_by 5

## Usage

```
common_starts_with(
  name,
  provider = "itis",
  version = latest_version(),
  db = td_{connect}(),
  ignore_case = TRUE
)
```
## Arguments

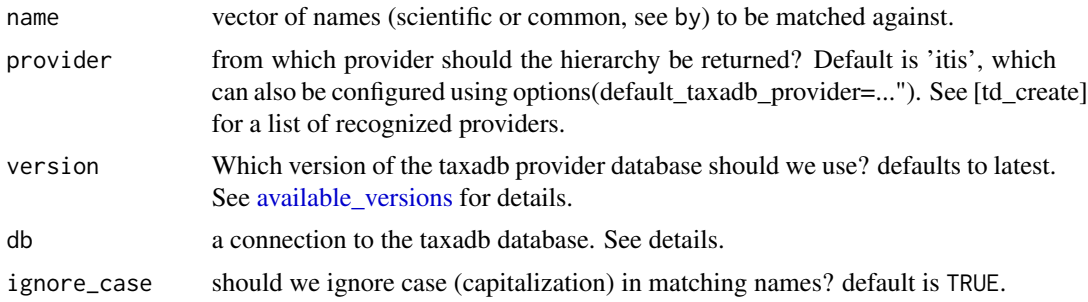

## Examples

common\_starts\_with("monkey")

<span id="page-4-1"></span>filter\_by *Creates a data frame with column name given by* by*, and values given by the vector* x*, and then uses this table to do a filtering join, joining on the* by *column to return all rows matching the* x *values (scientific-Names, taxonIDs, etc).*

#### Description

Creates a data frame with column name given by by, and values given by the vector x, and then uses this table to do a filtering join, joining on the by column to return all rows matching the x values (scientificNames, taxonIDs, etc).

## Usage

```
filter_by(
 x,
 by,
 provider = getOption("taxadb_default_provider", "itis"),
  schema = c("dwc", "common"),
```

```
version = latest_version(),
 collect = TRUE,
 db = td\_connect(),
 ignore_case = TRUE
\lambda
```
## Arguments

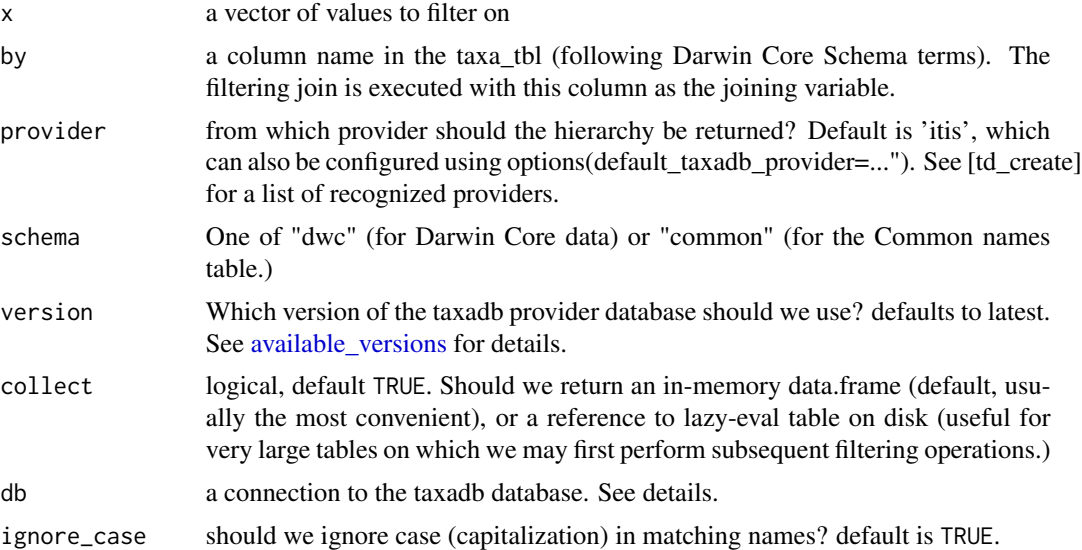

#### Value

a data.frame in the Darwin Core tabular format containing the matching taxonomic entities.

## See Also

```
Other filter_by: filter_common(), filter_id(), filter_name(), filter_rank()
```

```
sp <- c("Trochalopteron henrici gucenense",
       "Trochalopteron elliotii")
filter_by(sp, "scientificName")
filter_by(c("ITIS:1077358", "ITIS:175089"), "taxonID")
filter_by("Aves", "class")
```
<span id="page-6-1"></span><span id="page-6-0"></span>

Look up taxonomic information by common name

#### Usage

```
filter_common(
 name,
 provider = getOption("taxadb_default_provider", "itis"),
 version = latest_version(),
 collect = TRUE,
  ignore_case = TRUE,
  db = td_{connect}()\mathcal{E}
```
## Arguments

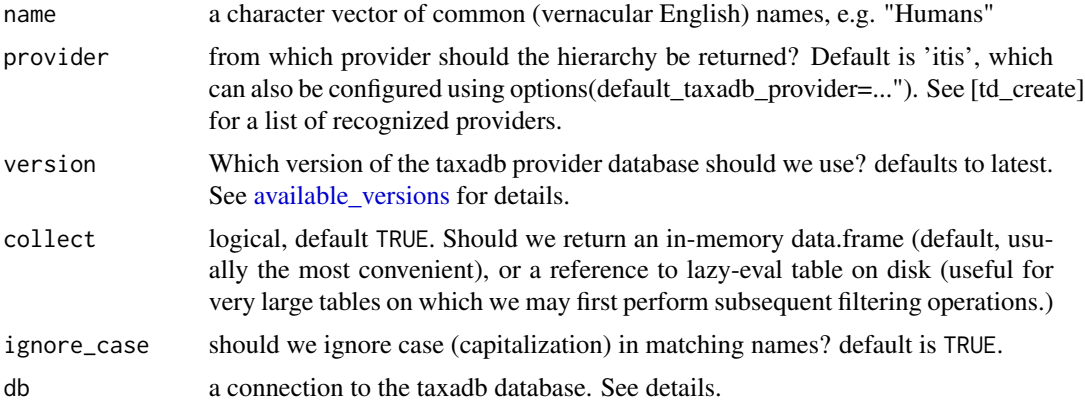

## Value

a data.frame in the Darwin Core tabular format containing the matching taxonomic entities.

#### See Also

Other filter\_by: [filter\\_by\(](#page-4-1)), [filter\\_id\(](#page-7-1)), [filter\\_name\(](#page-8-1)), [filter\\_rank\(](#page-9-1))

## Examples

filter\_common("Angolan Giraffe")

#### <span id="page-7-1"></span><span id="page-7-0"></span>filter\_id *Return a taxonomic table matching the requested ids*

#### Description

Return a taxonomic table matching the requested ids

#### Usage

```
filter_id(
  id,
  provider = getOption("taxadb_default_provider", "itis"),
  type = c("taxonID", "acceptedNameUsageID"),
  version = latest_version(),
  collect = TRUE,
  db = td_{connect}()\lambda
```
#### Arguments

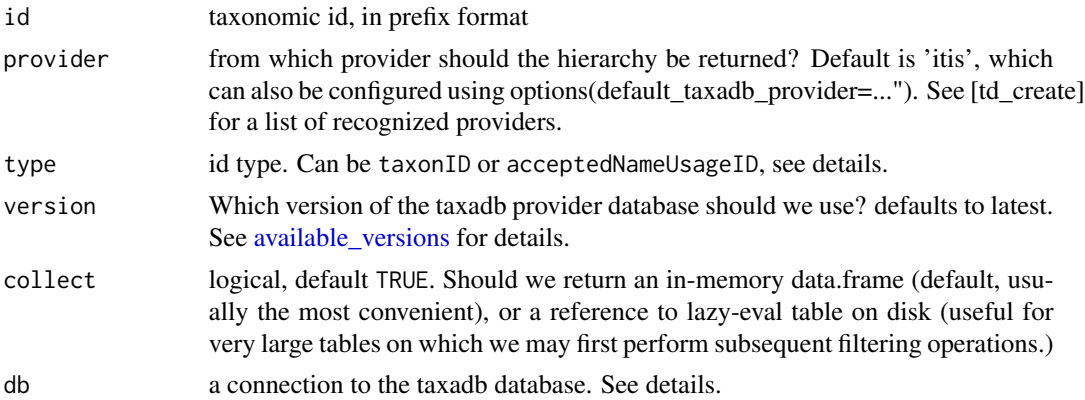

#### Details

Use type="acceptedNameUsageID" to return all rows for which this ID is the accepted ID, including both synonyms and and accepted names (since both all synonyms of a name share the same acceptedNameUsageID.) Use taxonID (default) to only return those rows for which the Scientific name corresponds to the taxonID.

Some providers (e.g. ITIS) assign taxonIDs to synonyms, most others only assign IDs to accepted names. In the latter case, this means requesting taxonID will only match accepted names, while requesting matches to the acceptedNameUsageID will also return any known synonyms. See examples.

## <span id="page-8-0"></span>filter\_name 9

## Value

a data.frame with id and name of all matching species

#### See Also

```
Other filter_by: filter_by(), filter_common(), filter_name(), filter_rank()
```
#### Examples

```
filter_id(c("ITIS:1077358", "ITIS:175089"))
filter_id("ITIS:1077358", type="acceptedNameUsageID")
```
<span id="page-8-1"></span>filter\_name *Look up taxonomic information by scientific name*

## Description

Look up taxonomic information by scientific name

#### Usage

```
filter_name(
 name,
 provider = getOption("taxadb_default_provider", "itis"),
 version = latest_version(),
  collect = TRUE,
  ignore_case = TRUE,
  db = td_{connect}()\mathcal{L}
```
## Arguments

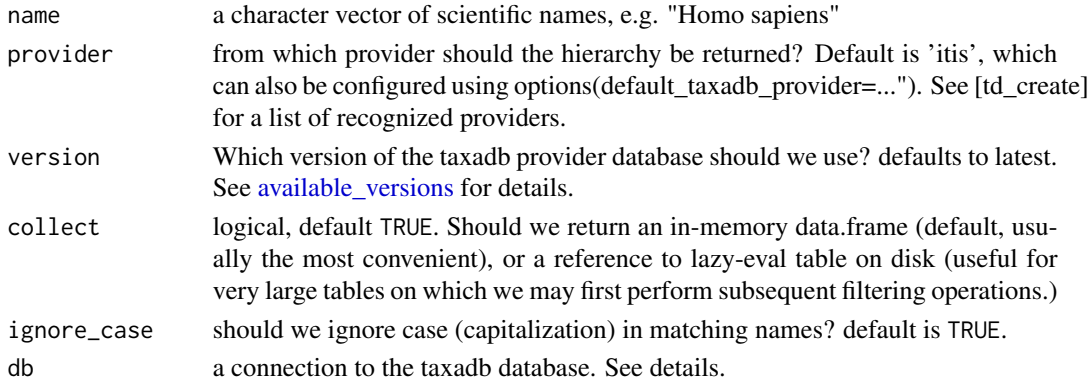

#### Details

Most but not all authorities can match against both species level and higher-level (or lower, e.g. subspecies or variety) taxonomic names. The rank level is indicated by taxonRank column.

Most authorities include both known synonyms and accepted names in the scientificName column, (with the status indicated by taxonomicStatus). This is convenient, as users will typically not know if the names they have are synonyms or accepted names, but will want to get the match to the accepted name and accepted ID in either case.

## Value

a data.frame in the Darwin Core tabular format containing the matching taxonomic entities.

#### See Also

Other filter\_by: [filter\\_by\(](#page-4-1)), [filter\\_common\(](#page-6-1)), [filter\\_id\(](#page-7-1)), [filter\\_rank\(](#page-9-1))

#### Examples

```
sp <- c("Trochalopteron henrici gucenense",
        "Trochalopteron elliotii")
filter_name(sp)
```
<span id="page-9-1"></span>filter\_rank *Get all members (descendants) of a given rank level*

#### Description

Get all members (descendants) of a given rank level

#### Usage

```
filter_rank(
  name,
  rank,
  provider = getOption("taxadb_default_provider", "itis"),
  version = latest_version(),
  collect = TRUE,
  ignore_case = TRUE,
  db = td_{connect}())
```
<span id="page-9-0"></span>

## <span id="page-10-0"></span>fuzzy\_filter 11

## Arguments

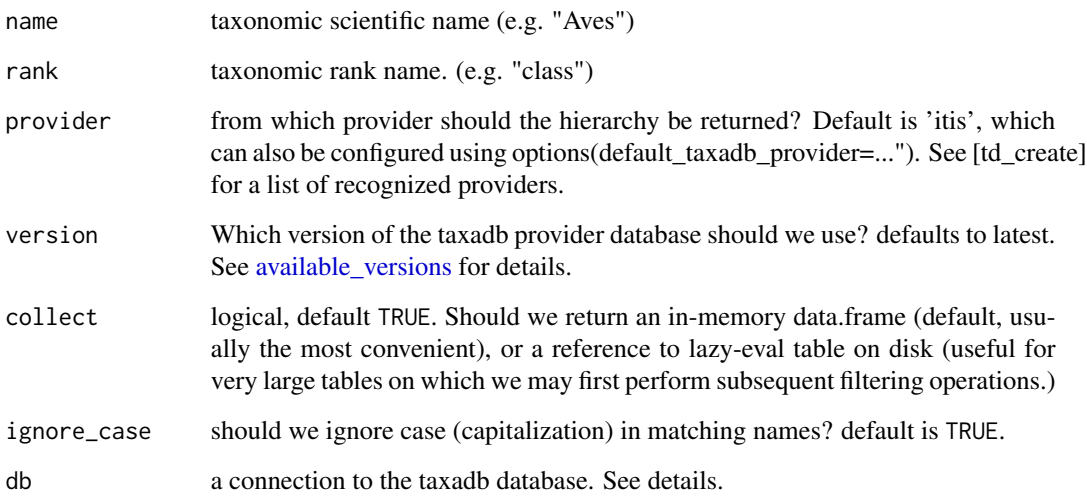

## Value

a data.frame in the Darwin Core tabular format containing the matching taxonomic entities.

#### See Also

Other filter\_by: [filter\\_by\(](#page-4-1)), [filter\\_common\(](#page-6-1)), [filter\\_id\(](#page-7-1)), [filter\\_name\(](#page-8-1))

## Examples

filter\_rank("Aves", "class")

fuzzy\_filter *Match names that start or contain a specified text string*

## Description

Match names that start or contain a specified text string

## Usage

```
fuzzy_filter(
 name,
 by = c("scientificName", "vernacularName"),
 provider = getOption("taxadb_default_provider", "itis"),
 match = c("contains", "starts_with"),
 version = latest_version(),
  db = td_{connect}(),
  ignore_case = TRUE,
  collect = TRUE
)
```
#### Arguments

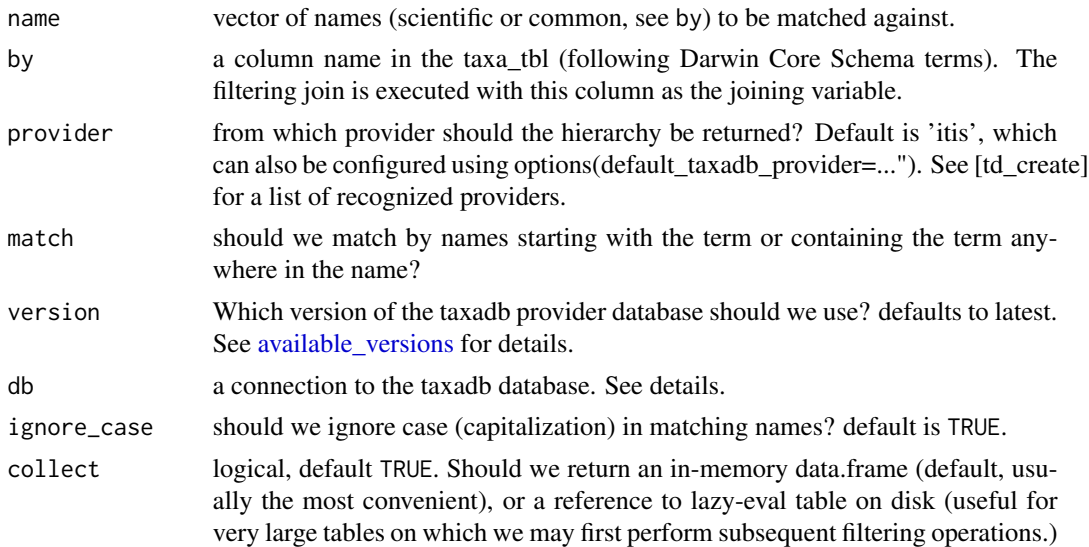

#### Details

Note that fuzzy filter will be fast with an single or small number of names, but will be slower if given a very large vector of names to match, as unlike other filter\_ commands, fuzzy matching requires separate SQL calls for each name. As fuzzy matches should all be confirmed manually in any event, e.g. not every common name containing "monkey" belongs to a primate species.

This method utilizes the database operation %like% to filter tables without loading into memory. Note that this does not support the use of regular expressions at this time.

```
## match any common name containing:
name <- c("woodpecker", "monkey")
fuzzy_filter(name, "vernacularName")
```
<span id="page-11-0"></span>

```
## match scientific name
fuzzy_filter("Homo ", "scientificName",
            match = "starts_with")
```
<span id="page-12-1"></span>get\_ids *get\_ids*

## Description

A drop-in replacement for [taxize::get\_ids()]

## Usage

```
get_ids(
  names,
  db = getOption("taxadb_default_provider", "itis"),
  format = c("prefix", "bare", "uri"),
  version = latest_version(),
  taxadb_db = td_{connect}(),
  ignore_case = TRUE,
  ...
)
```
#### Arguments

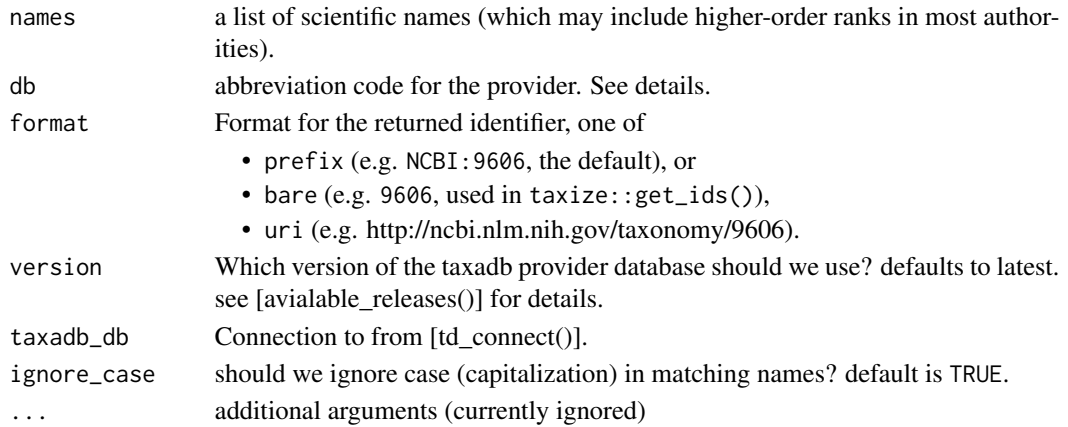

#### Details

Note that some taxize authorities: nbn, tropicos, and eol, are not recognized by taxadb and will throw an error here. Meanwhile, taxadb recognizes several authorities not known to [taxize::get\_ids()]. Both include itis, ncbi, col, and gbif.

Like all taxadb functions, this function will run fastest if a local copy of the provider is installed in advance using [td\_create()].

## Value

a vector of IDs, of the same length as the input names Any unmatched names or multiply-matched names will return as [NAs](#page-0-0). To resolve multi-matched names, use [filter\_name()] instead to return a table with a separate row for each separate match of the input name.

#### See Also

filter\_name

Other get: [get\\_names\(](#page-13-1))

## Examples

```
get_ids("Homo sapiens")
get_ids(c("Homo sapiens", "Mammalia"), format = "prefix")
get_ids("Homo sapiens", db= "ncbi", format = "uri")
```
<span id="page-13-1"></span>get\_names *get\_names*

#### Description

Translate identifiers into scientific names

#### Usage

```
get_names(
  id,
  db = getOption("taxadb_default_provider", "itis"),
  version = latest_version(),
  format = c("guess", "prefix", "bare", "uri"),
  taxadb_db = td_{connect}()\mathcal{L}
```
#### Arguments

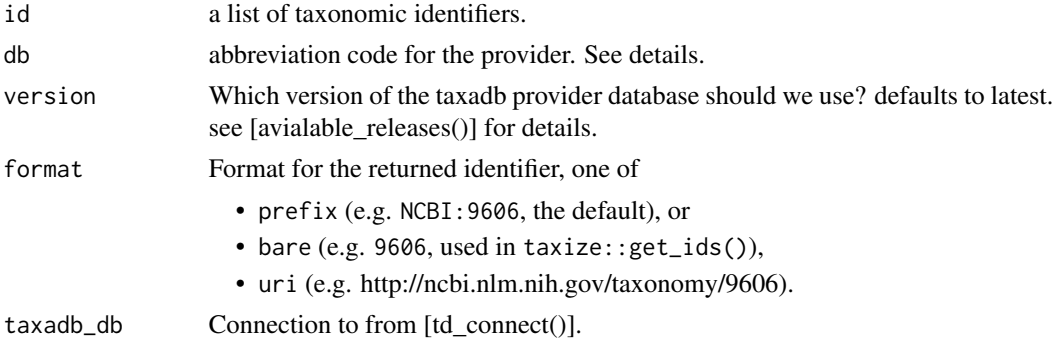

<span id="page-13-0"></span>

## <span id="page-14-0"></span>mutate\_db 15

#### Details

Like all taxadb functions, this function will run fastest if a local copy of the provider is installed in advance using [td\_create()].

#### Value

a vector of names, of the same length as the input ids. Any unmatched IDs will return as [NAs](#page-0-0).

#### See Also

Other get: [get\\_ids\(](#page-12-1))

#### Examples

```
get_names(180092)
get_names(c("ITIS:180092", "ITIS:179913"))
get_names(c("ITIS:180092", "ITIS:179913"), format = "prefix")
```
mutate\_db *Add new variables to a database*

#### Description

[dplyr::mutate\(\)](#page-0-0) cannot pass arbitrary R functions over a database connection. This function provides a way to work around this, by querying the data in chunks and applying the function to each chunk, which is then appended back out to a temporary table.

#### Usage

```
mutate_db(.data, r_fn, col, new_colum, n = 5000L, ...)
```
#### Arguments

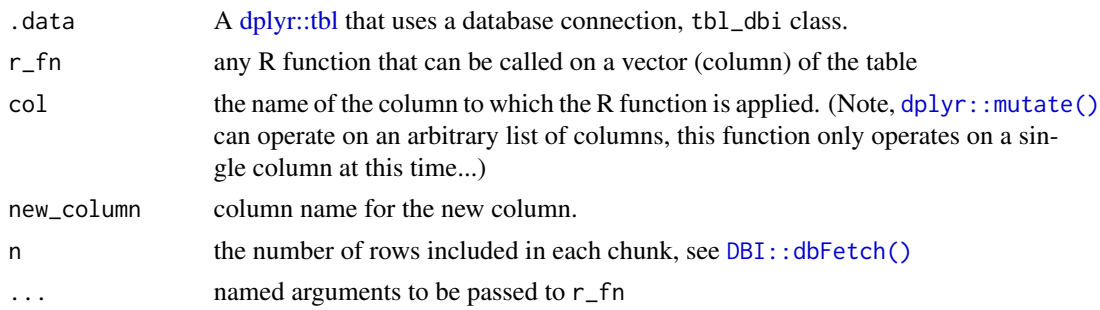

#### Value

a dplyr tbl connection to the temporary table in the database

## <span id="page-15-0"></span>Examples

```
#Clean a list of messy common names
names <- clean_names(c("Steller's jay", "coopers Hawk"),
            binomial_only = FALSE, remove_sp = FALSE, remove_punc = TRUE)
#Get cleaned common names from a provider and search for cleaned names in that table
taxa_tbl("itis", "common") %>%
mutate_db(clean_names, "vernacularName", "vernacularNameClean",
          binomial_only = FALSE, remove_sp = FALSE, remove_punc = TRUE) %>%
filter(vernacularNameClean %in% names)
```
name\_contains *return all taxa in which scientific name contains the text provided*

#### Description

return all taxa in which scientific name contains the text provided

#### Usage

```
name_contains(
 name,
 provider = "itis",
 version = latest_version(),
 db = td\_connect(),
  ignore_case = TRUE
)
```
## Arguments

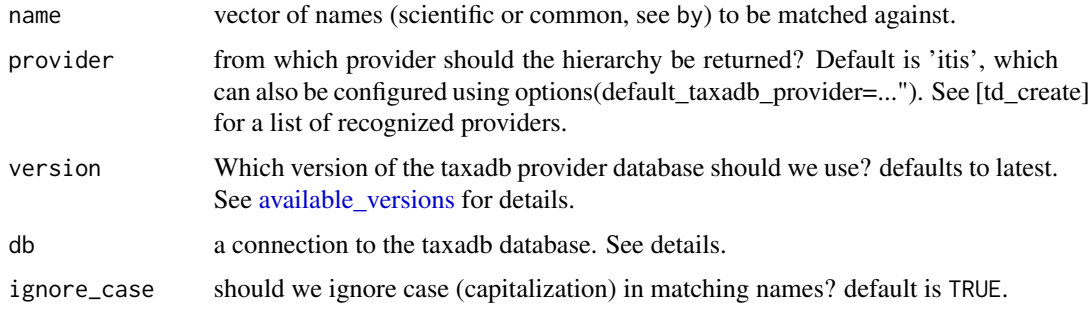

<span id="page-16-0"></span>name\_starts\_with 17

## Examples

name\_contains("Homo ")

name\_starts\_with *scientific name starts with*

## Description

scientific name starts with

## Usage

```
name_starts_with(
  name,
  provider,
  version = latest_version(),
  db = td_{connect}(),
  ignore_case = TRUE
)
```
## Arguments

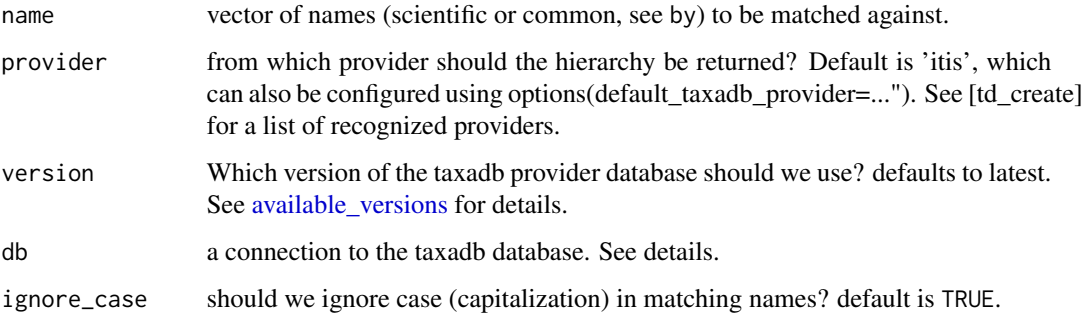

## Examples

name\_contains("Homo ")

<span id="page-17-0"></span>

Return a reference to a given table in the taxadb database

## Usage

```
taxa_tbl(
  provider = getOption("taxadb_default_provider", "itis"),
  schema = c("dwc", "common"),
  version = latest_version(),
  db = td_{connect}()\lambda
```
## Arguments

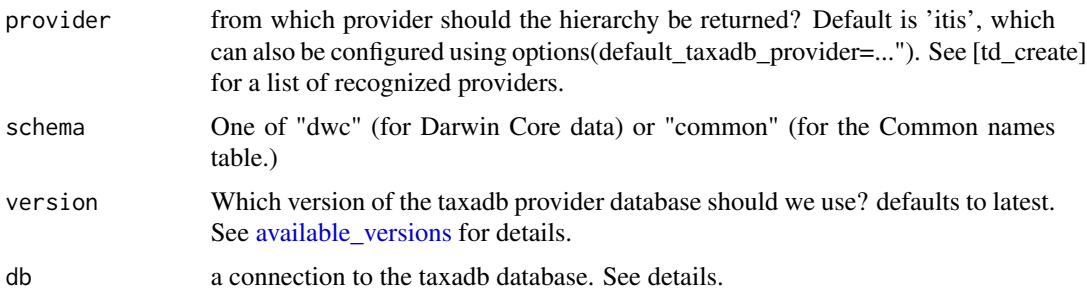

```
#Clean a list of messy common names
names <- clean_names(c("Steller's jay", "coopers Hawk"),
             binomial_only = FALSE, remove_sp = FALSE, remove_punc = TRUE)
#Get cleaned common names from a provider and
# search for cleaned names in that table
taxa_tbl("itis", "common") %>%
mutate_db(clean_names, "vernacularName", "vernacularNameClean",
          binomial_only = FALSE, remove_sp = FALSE, remove_punc = TRUE) %>%
filter(vernacularNameClean %in% names)
```
<span id="page-18-0"></span>

Connect to the taxadb database

## Usage

```
td_connect(dbdir = taxadb_dir(), driver = Sys.getenv("TAXADB_DRIVER"))
```
#### Arguments

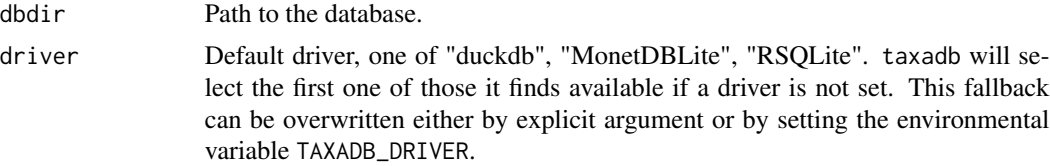

#### Details

This function provides a default database connection for taxadb. Note that you can use taxadb with any DBI-compatible database connection by passing the connection object directly to taxadb functions using the db argument. td\_connect() exists only to provide reasonable automatic defaults based on what is available on your system.

duckdb or MonetDBLite will give the best performance, and regular users taxadb will work with the built-in RSQlite, and with other database connections such as Postgres or MariaDB, but queries (filtering joins) will be much slower on these non-columnar databases.

For performance reasons, this function will also cache and restore the existing database connection, making repeated calls to td\_connect() much faster and more failsafe than repeated calls to [DBI::dbConnect](#page-0-0)

#### Value

Returns a src\_dbi connection to the default duckdb database

```
## OPTIONAL: you can first set an alternative home location,
## such as a temporary directory:
Sys.setenv(TAXADB_HOME=tempdir())
## Connect to the database:
db <- td_connect()
```
<span id="page-19-0"></span>

create a local taxonomic database

## Usage

```
td_create(
 provider = getOption("taxadb_default_provider", "itis"),
 schema = c("dwc", "common"),
 version = latest_version(),
 overwrite = FALSE,
 lines = 1e+05,
 dbdir = taxadb_dir(),db = td_connect(dbdir)
)
```
## Arguments

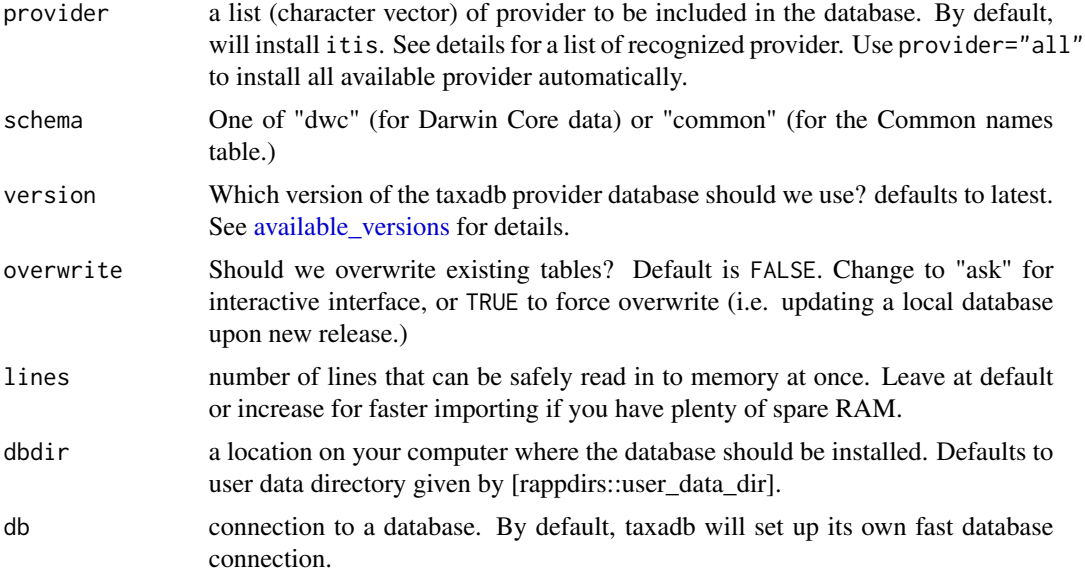

#### Details

Authorities currently recognized by taxadb are:

- itis: Integrated Taxonomic Information System, <https://www.itis.gov/>
- ncbi: National Center for Biotechnology Information, [https://www.ncbi.nlm.nih.gov/](https://www.ncbi.nlm.nih.gov/taxonomy) [taxonomy](https://www.ncbi.nlm.nih.gov/taxonomy)

#### <span id="page-20-0"></span>td\_disconnect 21

- col: Catalogue of Life, <http://www.catalogueoflife.org/>
- tpl: The Plant List, <http://www.theplantlist.org/>
- gbif: Global Biodiversity Information Facility, <https://www.gbif.org/>
- fb: FishBase, <http://fishbase.org>
- slb: SeaLifeBase, <http://sealifebase.org>
- wd: Wikidata: <https://www.wikidata.org/>
- ott: OpenTree Taxonomy: <https://github.com/OpenTreeOfLife/reference-taxonomy>
- iucn: IUCN Red List, https://iucnredlist.org
- itis\_test: a small subset of ITIS, cached locally with the package for testing purposes only

#### Value

path where database has been installed (invisibly)

## Examples

```
## Install the ITIS database
td_create("itis")
## force re-install:
td_create("itis", overwrite = TRUE)
```
td\_disconnect *Disconnect from the taxadb database.*

#### Description

Disconnect from the taxadb database.

#### Usage

```
td_disconnect(env = taxadb_cache)
```
## Arguments

env The environment where the function looks for a connection.

#### Details

This function manually closes a connection to the taxadb database.

22 td\_disconnect

## Examples

## Disconnect from the database: td\_disconnect()

# <span id="page-22-0"></span>Index

available\_versions, [2,](#page-1-0) *[4–](#page-3-0)[9](#page-8-0)*, *[11,](#page-10-0) [12](#page-11-0)*, *[16–](#page-15-0)[18](#page-17-0)*, *[20](#page-19-0)* clean\_names, [3](#page-2-0) common\_contains, [4](#page-3-0) common\_starts\_with, [4](#page-3-0) DBI::dbConnect, *[19](#page-18-0)* DBI::dbFetch(), *[15](#page-14-0)* dplyr::mutate(), *[15](#page-14-0)* dplyr::tbl, *[15](#page-14-0)* filter\_by, [5,](#page-4-0) *[7](#page-6-0)*, *[9](#page-8-0)[–11](#page-10-0)* filter\_common, *[6](#page-5-0)*, [7,](#page-6-0) *[9–](#page-8-0)[11](#page-10-0)* filter\_id, *[6,](#page-5-0) [7](#page-6-0)*, [8,](#page-7-0) *[10,](#page-9-0) [11](#page-10-0)* filter\_name, *[6,](#page-5-0) [7](#page-6-0)*, *[9](#page-8-0)*, [9,](#page-8-0) *[11](#page-10-0)* filter\_rank, *[6,](#page-5-0) [7](#page-6-0)*, *[9,](#page-8-0) [10](#page-9-0)*, [10](#page-9-0) fuzzy\_filter, [11](#page-10-0) get\_ids, [13,](#page-12-0) *[15](#page-14-0)* get\_names, *[14](#page-13-0)*, [14](#page-13-0) mutate\_db, [15](#page-14-0) NA, *[14,](#page-13-0) [15](#page-14-0)* name\_contains, [16](#page-15-0) name\_starts\_with, [17](#page-16-0) stringi::stri\_trans\_general(), *[3](#page-2-0)* taxa\_tbl, [18](#page-17-0) td\_connect, [19](#page-18-0) td\_create, [20](#page-19-0) td\_disconnect, [21](#page-20-0) TRUE, *[3](#page-2-0)*